## **Stadt Musterstadt**

 $\overline{\Gamma}$ 

 $\mathbb{L}$ 

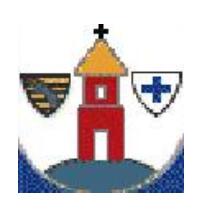

 $\overline{\phantom{a}}$ 

Eingangsvermerk - Empfänger

Stadtverwaltung Musterstadt

Am Markt 1 01234 Musterstadt

 $\overline{\phantom{0}}$ 

Eingangsvermerk - Formularserver

## **Widerspruch**

## **gegen die Veröffentlichung von Baulücken und möglichen Bauflächen nach § 200 Abs. 3 Baugesetzbuch (BauGB)**

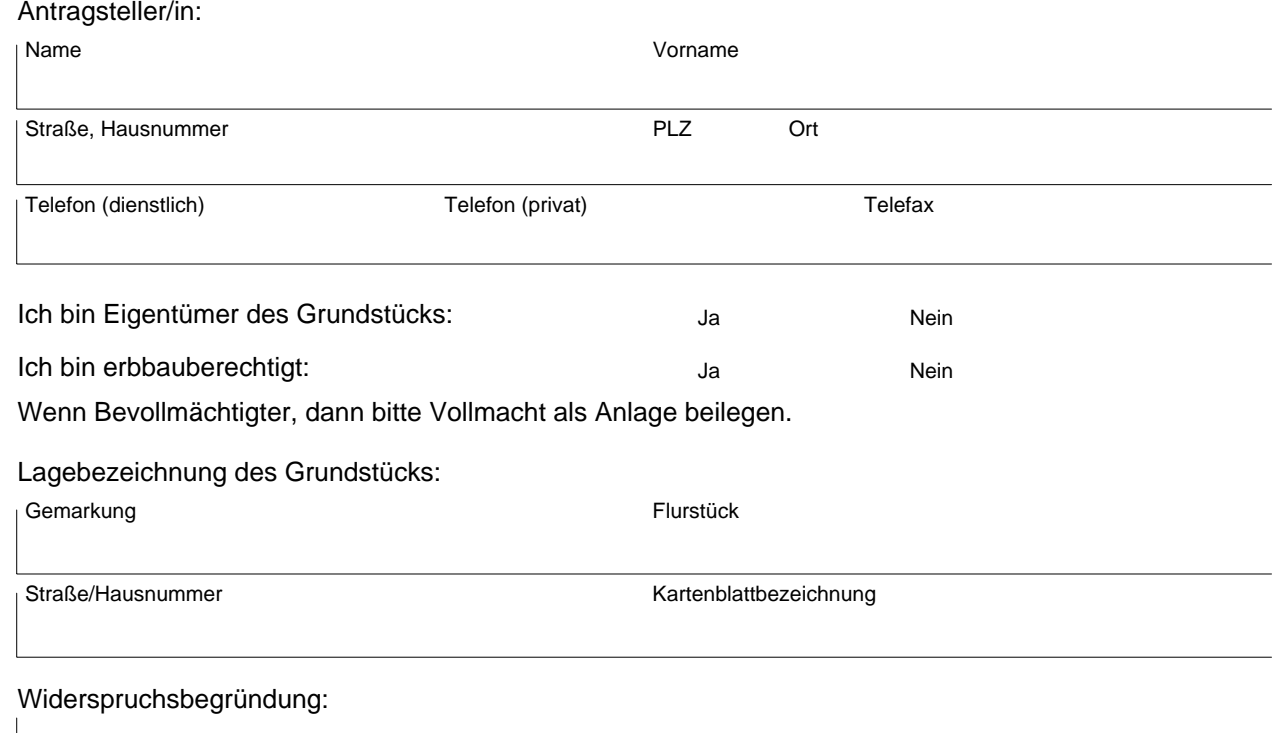

,

Ort, Datum Unterschrift